**Contact administratif** Florence Baquet - florence.baquet@univ-littoral.fr 03 21 46 55 20

**Lieu de formation** FCU Côte d'Opale - Calais Centre universitaire de la mi-voix

rue Ferdinand Buisson

62100 Calais

**Responsable de formation** Vincent Douchain vincent.douchain@univ-littoral.fr

**Ingénieure de formation**

Laurence Dubois laurence.dubois@univ-littoral.fr O3 21 45 55 70 06 82 93 22 41

# **Licence professionnelle**

Métiers du bâtiment et du génie civil

*Parcours bâtiment et outils numériques pour le BIM Parcours travaux publics et outils numériques pour le BIM*

- Niveau à la sortie : niveau 6 (Bac + 3)
- Septembre 2024 à juin 2025
- 530 h de formation sur 1 an en contrat d'alternance
- Découpage en blocs de compétences : oui (Fiche RNCP 30141)
- Taux de validation : 90 %
- Taux d'insertion professionnelle < 3 mois : 100 % (ou poursuite d'études)

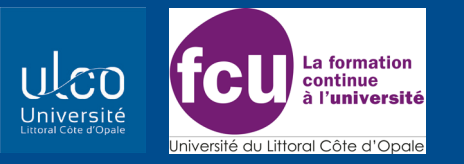

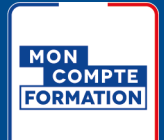

Mise à jour le 24 janvier 2024

### **Objectif**

La licence professionnelle des métiers du bâtiment et du génie civil permet de former des cadres ou professionnels intermédiaires dans le domaine du bâtiment et de la construction ou des travaux publics. La formation propose 2 parcours :

• Bâtiment et outils numériques pour le BIM

• Travaux publics et outils numériques pour le BIM A l'issue de la formation, l'apprenti(e) sera capable de calculer, concevoir, modéliser et gérer un projet de construction à empreinte écologique faible

**Métiers/domaines professionnels** Projeteur(se) en bureau d'étude Conducteur(trice) de travaux Calculateur(trice) Dessinateur(trice) Collaborateur(trice) d'architecte Métreur(se)/économiste de production Contrôleur(se) (bureau de contrôle, expertise) Modeleur BIM

### Public concerné

Etudiant(e)s en alternance (contrat de professionnalisation ou apprentissage, salarié(e)s, demandeurs d'emploi (formation financée dans le cadre du programme de formation professionnelle du Conseil Régional des Hauts-de-France – 1 an d'interruption avec la formation initiale)

### Pré-requis

Etre titulaire d'un bac + 2 (DUT/BTS GMP, DUT/BUT GC, BTS travaux publics, CPI, bâtiment, ouvrages métalliques, enveloppe...)

Les personnes non titulaires du titre requis mais ayant une expérience professionnelle significative peuvent obtenir une validation de leurs acquis professionnels et personnels (VAPP)

**Modalités pédagogiques** Formation en présentiel

**Modalités de validation** Contrôle continu Certification AUTODESK pour Autocad et logiciel de modélisation 3D BIM

Candidature/Modalités et délais d'accès https://ulco-candidat.univ-littoral.fr

**Tarifs**

Grille tarifaire disponible sur notre site : https://fcu.univ-littoral.fr/wp-content/uploads/2023/07/ tarifs.pdf

**Accessibilité aux personnes handicapées** https://www.univ-littoral.fr/campus/campus-pour-tousegalite-sante/handicapulco/

## **Programme**

### **Tronc commun**

UE Mathématiques appliquées UE Anglais Lansad UE Mécanique des structures UE Management et droit de la construction UE Logiciel de planification UE Conférence BIM UE Structures métalliques pont UE Méthodes et organisation de chantiers maritimes

### **Parcours bâtiment et outils numériques pour le BIM**

UE Modeleur paramétrique en CAO Autocad UE Calcul par éléments finis UE Technologie du bâtiment UE Développement d'applicatifs BIM UE Dimensionnement des structures à l'Eurocode UE Logiciels de calcul de structure UE Prototypage et réalité virtuelle UE Logiciel de conception 3D BIM et de revue de conception

#### **Parcours travaux publics et outils numériques pour le BIM**

UE Modeleur paramétrique en CAO Autocad UE Organisation, technologie et gestion de chantiers TP

UE Logiciel de modélisation d'infrastructures/ Mensura

UE Logiciel de conception/simulation 3D BIM UE Logiciels de calcul géotechnique

UE SIG et logiciel de topographie/COVADIS **AUTOPISTE** 

UE Etude des réseaux sec, humides et hydrauliques UE Technologie des travaux publics et du génie civil UE Initation travaux ferrovières en partenariat avec ETFcentre de formation SNCF (attestation en fin de formation)